## Package 'harmonizer'

May 23, 2022

Type Package Date 2022-05-22 Title Harmonizing CN8 and PC8 Product Codes Version 0.3.0 Author Christoph Baumgartner [cre, aut] (<<https://orcid.org/0000-0002-2681-071X>>), Stjepan Srhoj [aut] (<<https://orcid.org/0000-0002-7105-8088>>), Janette Walde [aut] (<<https://orcid.org/0000-0002-1241-5292>>) Maintainer Christoph Baumgartner <Christoph.Baumgartner@uibk.ac.at> Description Several functions are provided to harmonize CN8 (Combined Nomenclature 8 digits) and PC8 (Production Communautaire 8 digits) product codes over time and the classification systems HS6 and BEC. Harmonization of CN8 codes are possible by default from 1995 to 2022 and of PC8 from 2001 to 2021, respectively. License GPL  $(>= 3)$ Imports stats, utils, methods Encoding UTF-8 LazyLoad yes **Depends** R  $(>= 3.5.0)$ RoxygenNote 7.2.0 Suggests rmarkdown, knitr VignetteBuilder knitr NeedsCompilation no Repository CRAN Date/Publication 2022-05-23 15:20:02 UTC

### R topics documented:

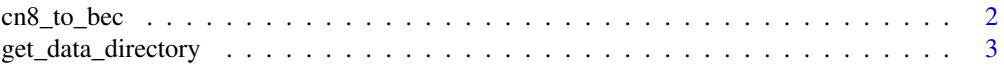

<span id="page-1-0"></span>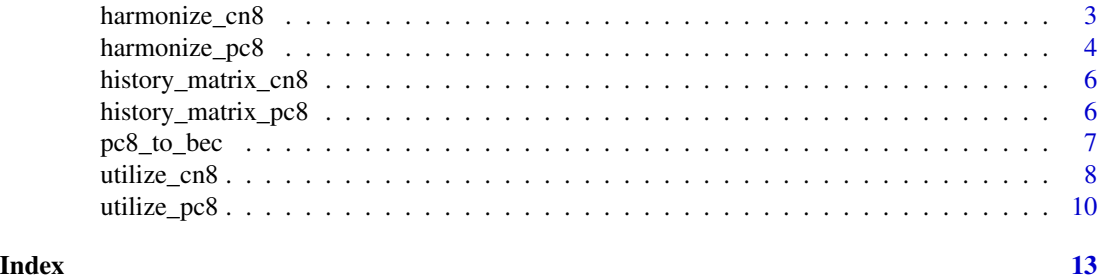

cn8\_to\_bec *Concordance list between CN8 and BEC*

#### Description

Provides a dataframe which contains all CN8 product codes and related BEC codes in a given time period.

#### Usage

cn8\_to\_bec(b, e, historymatrix = NULL, progress = TRUE)

#### Arguments

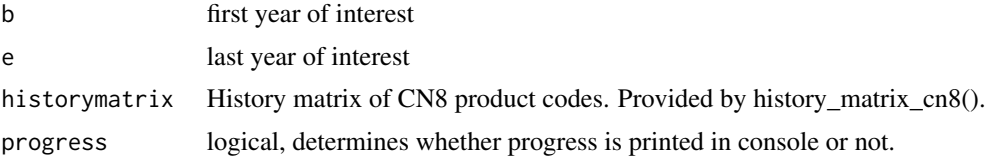

#### Value

A data frame that contains all CN8 product codes and related BEC and HS6 codes in a given time period. The following table offers an overview of all provided variables.

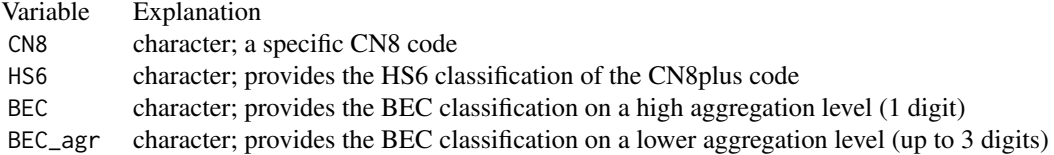

#### Examples

cn8\_to\_bec(b = 2008, e = 2010)

<span id="page-2-0"></span>get\_data\_directory *Data path for custom data*

#### Description

Provides the directory where custom data must be stored and the used data (e.g., concordance lists, list of codes) can be edited.

#### Usage

```
get_data_directory(path = TRUE, open_explorer = FALSE,
                   show_data = NULL)
```
#### Arguments

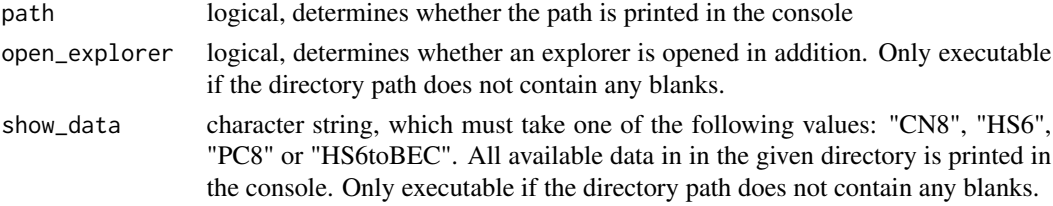

#### Value

Returns the path (character), of the directory where custom data must be stored and the used data (e.g., concordance lists, list of codes) can be edited.

#### Examples

get\_data\_directory()

get\_data\_directory(path = FALSE, show\_data = "CN8")

harmonize\_cn8 *Harmonization of CN8 product codes*

#### Description

Provides a dataframe which contains all CN8 product codes and their history in the demanded time period, as well as harmonized CN8plus code, harmonized HS6plus code and BEC classification.

#### Usage

```
harmonize_cn8(b, e, historymatrix, harmonize.to = "e",
             HS6breaks = c(1992, 1996, 2002, 2007, 2012, 2017),
             progress = TRUE)
```
#### <span id="page-3-0"></span>Arguments

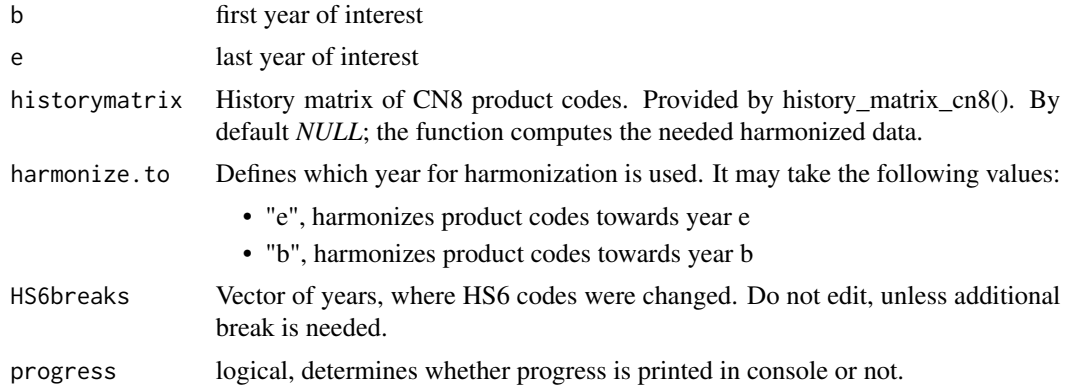

#### Value

A data frame that contains all CN8 product codes and their history, harmonized CN8plus codes, harmonized HS6plus codes, and BEC classification. The 'plus-codes' are the main outcome of the function. They provide harmonized information of the product codes, i.e. comparable codes. Every harmonization refers to the last year of interest. The following table offers an overview of all provided variables.

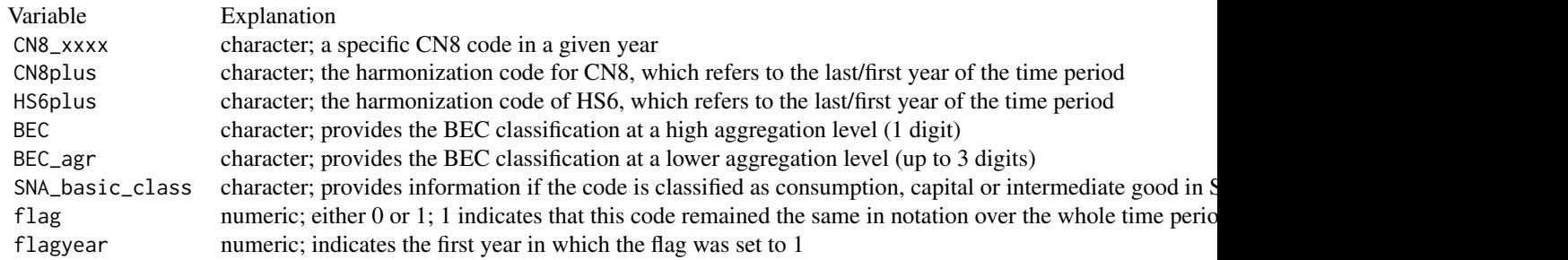

#### Examples

harmonize\_cn8(b = 2008, e = 2010)

mydata  $\le$  history\_matrix\_cn8(b = 2016, e = 2018) myharmonization  $\leq$  harmonize\_cn8(b = 2016, e = 2018, historymatrix = mydata)

harmonize\_pc8 *Harmonization of PC8 product codes*

#### harmonize\_pc8 5

#### Description

Provides a dataframe which contains all PC8 product codes and their history in the demanded time period, as well as harmonized PC8plus code, harmonized HS6plus code and BEC classification.

#### Usage

```
harmonize_pc8(b, e, historymatrix = NULL, harmonize.to = "e",HS6breaks = c(1992, 1996, 2002, 2007, 2012, 2017),
             progress = TRUE)
```
#### Arguments

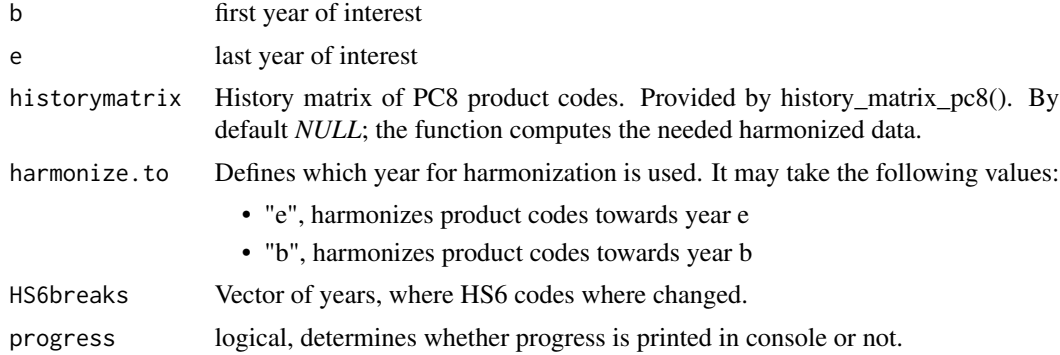

#### Value

A data frame that contains all PC8 product codes and their history, harmonized PC8plus codes, harmonized HS6plus codes, and BEC classification. The 'plus-codes' are the main outcome of the function. They provide harmonized information of the product codes, i.e. comparable codes. Every harmonization refers to the last year of interest. The following table offers an overview of all provided variables.

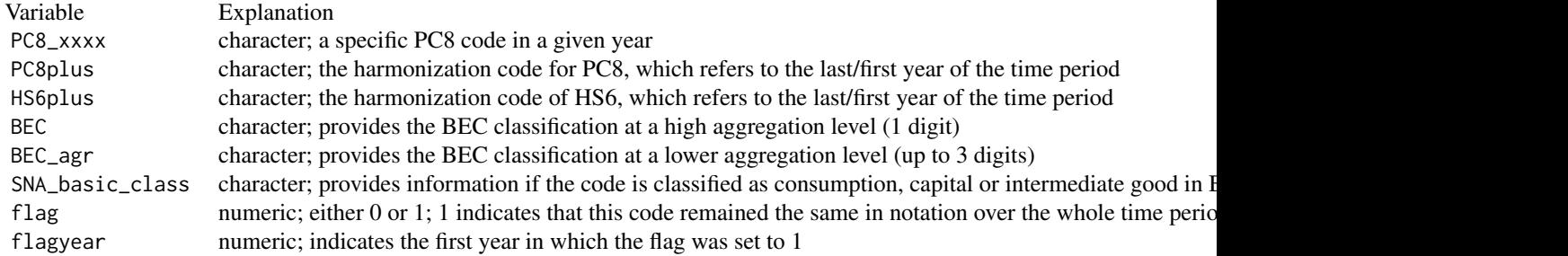

#### Examples

```
harmonize_pc8(b = 2009, e = 2011)
```

```
mydata \le history_matrix_pc8(b = 2015, e = 2017)
myharmonization \leq harmonize_pc8(b = 2015, e = 2017,
```
#### historymatrix = mydata)

<span id="page-5-0"></span>history\_matrix\_cn8 *History matrix of CN8 product codes*

#### Description

Provides a dataframe which contains all CN8 product codes and their history in a given time period.

#### Usage

history\_matrix\_cn8(b, e, c1 = 1988, c2 = 2022, progress = TRUE)

#### Arguments

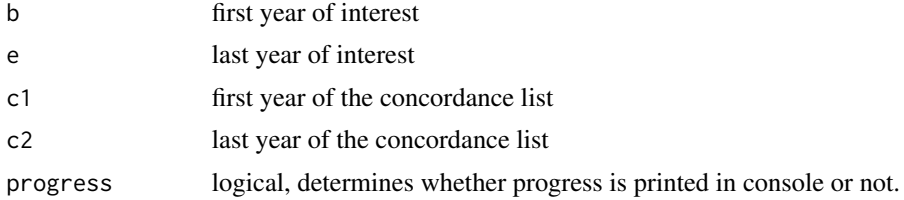

#### Value

A data frame that contains all CN8 product codes and their history over time for the demanded time period. This dataset is the basis for the main function harmonize\_cn8() and can be obtained therewith as well. The following table offers an overview of all provided variables.

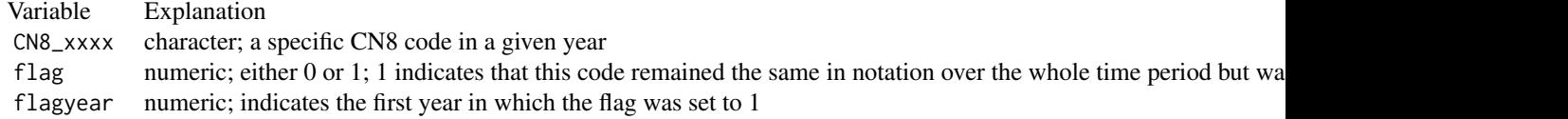

#### Examples

history\_matrix\_cn8(b = 2008, e = 2010)

history\_matrix\_pc8 *History matrix of PC8 product codes*

#### Description

Provides a dataframe which contains all PC8 product codes and their history in a given time period.

#### <span id="page-6-0"></span>pc8\_to\_bec 7

#### Usage

history\_matrix\_pc8(b, e, progress = TRUE)

#### Arguments

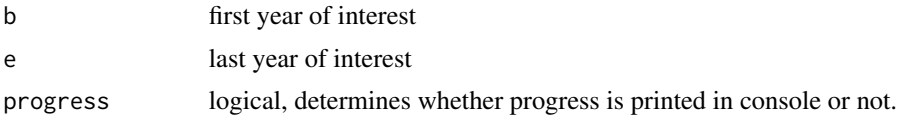

#### Value

A data frame that contains all PC8 product codes and their history over time for the demanded time period. This dataset is the basis for the main function harmonize\_pc8() and can be obtained therewith as well. The following table offers an overview of all provided variables.

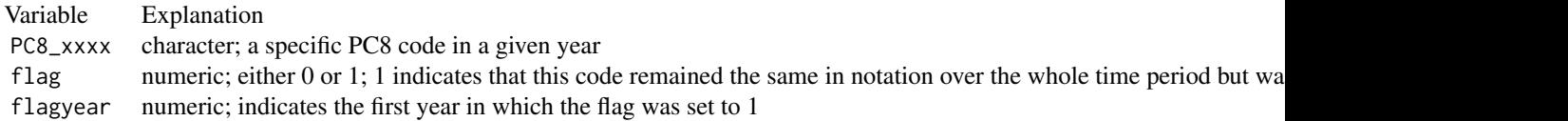

#### Examples

history\_matrix\_pc8( $b = 2008$ ,  $e = 2010$ )

pc8\_to\_bec *concordance list between PC8 and BEC*

#### Description

Provides a dataframe which contains all PC8 product codes and related BEC codes in the demanded time period.

#### Usage

```
pc8_to_bec(b, e, historymatrix = NULL, progress = TRUE)
```
#### Arguments

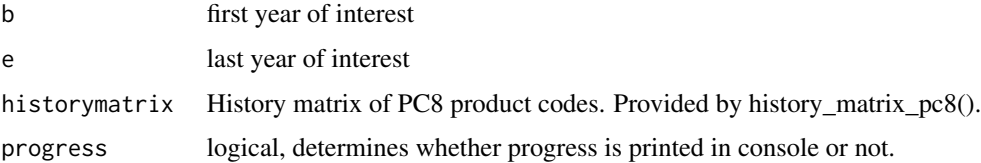

#### Value

A data frame that contains all PC8 product codes and related BEC and HS6 codes in a given time period. The following table offers an overview of all provided variables.

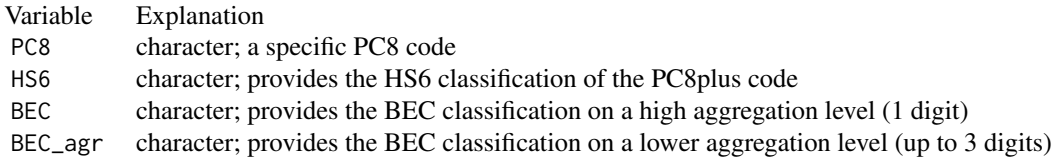

#### Examples

pc8\_to\_bec(b = 2008, e = 2010)

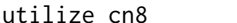

A possible utilization of harmonized CN8 products codes

#### Description

Provide an application of the data frames obtained by the main function, harmonize\_cn8. To use these additional functions, data on firm-level is required, which is data that is not provided by the package.

#### Usage

utilize\_cn8(b, e, firm\_data, harmonized\_data = NULL, progress = TRUE, output = "merged.firm.data",  $value = FALSE, base = "CNS")$ 

#### Arguments

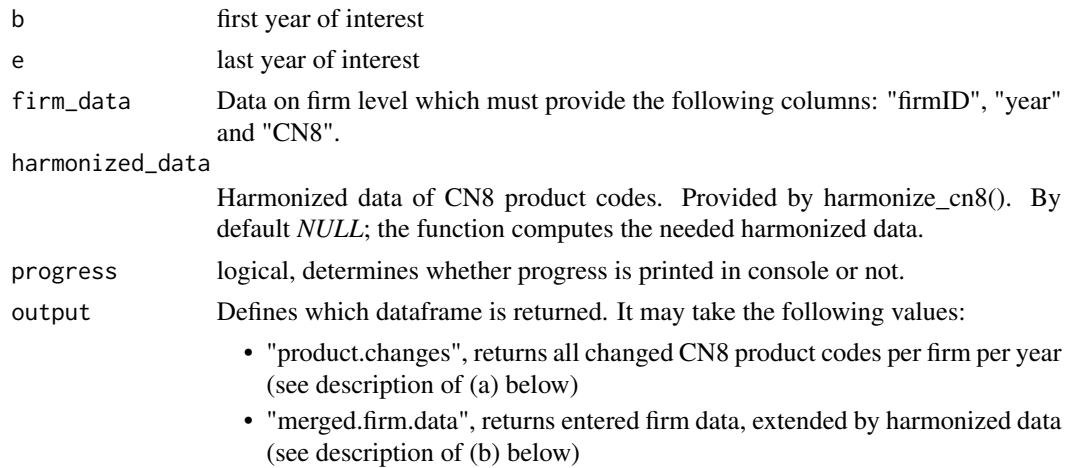

<span id="page-7-0"></span>

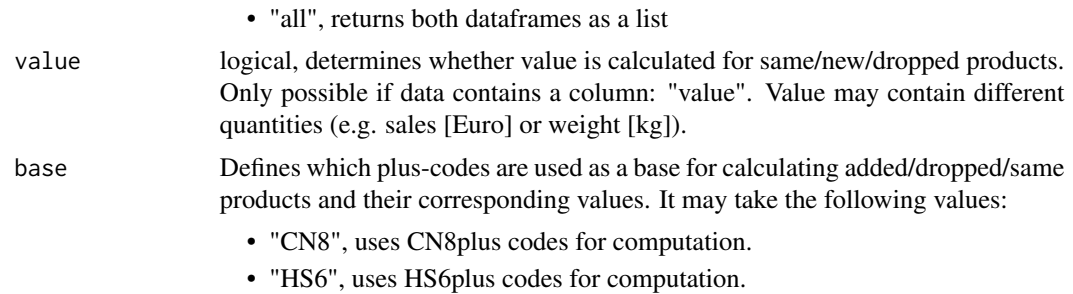

#### Value

Provides two possible data frames:

- (a) One dataframe that contains all changed CN8 product codes per firm per year. In more detail, this means how many products remained the same, were added or dropped - the value of the same/added/dropped products - how many products were produced by a certain firm in a given year, and how many products were produced in the year after. As a base of this computation CN8plus codes or HS6plus codes can be used.
- (b) One dataframe that is based on the entered firm data. The entered firm data is extended by harmonized data (that is "CN8plus", "flag", "flagyear", "HS6plus", "BEC", "BEC\_agr", "SNA\_basic\_class").

Table that summarizes the output, described by the notation (a) above:

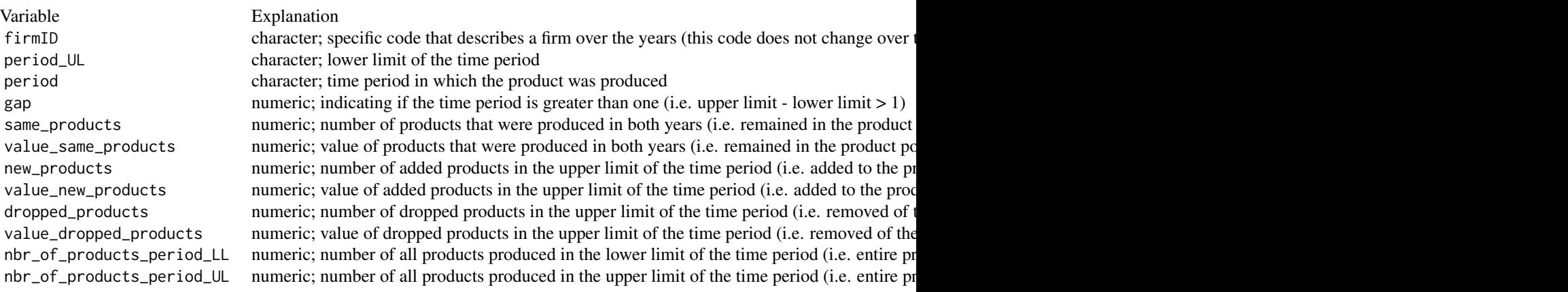

Table that summarizes the output, described by the notation (b) above:

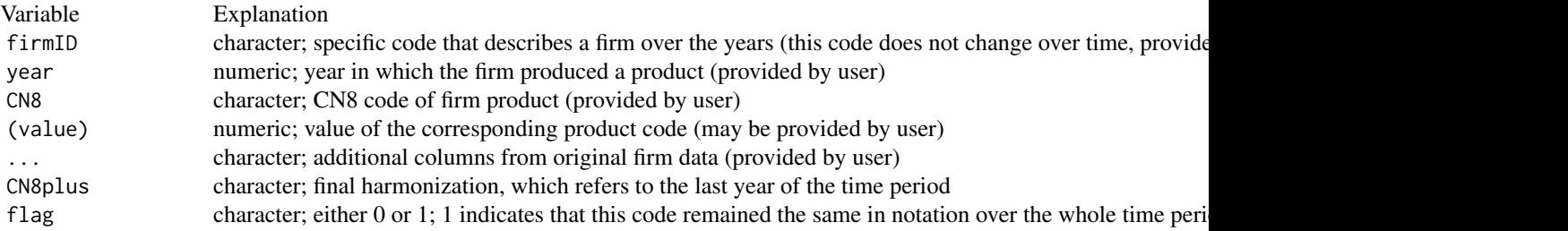

<span id="page-9-0"></span>10 utilize\_pc8

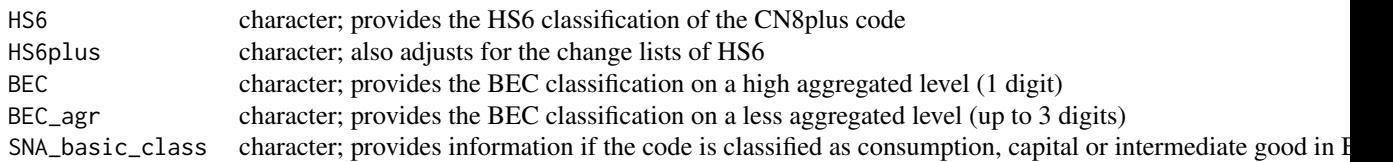

#### Examples

```
sampledata <- read.table(paste0(system.file("extdata", package = "harmonizer"),
                         "/sampledata/cn8sample.txt"), sep = ";",
                        header = TRUE, colClasses = "character")
utilize_cn8(b = 2008, e = 2010, firm_data = sampledata)
newdata <- utilize_cn8(b = 2008, e = 2010, firm_data = sampledata,
                       output = "all")changes <- newdata[[1]]
merged_data <- newdata[[2]]
```
utilize\_pc8 *A possible utilization of harmonized PC8 products codes*

#### Description

Provide an application of the data frames obtained by the main function, harmonize\_pc8. To use these additional functions, data on firm-level is required, which is data that is not provided by the package.

#### Usage

```
utilize_pc8(b, e, firm_data, harmonized_data = NULL,
            progress = TRUE, output = "merged.firm.data",
            value = FALSE, base = "PC8")
```
#### Arguments

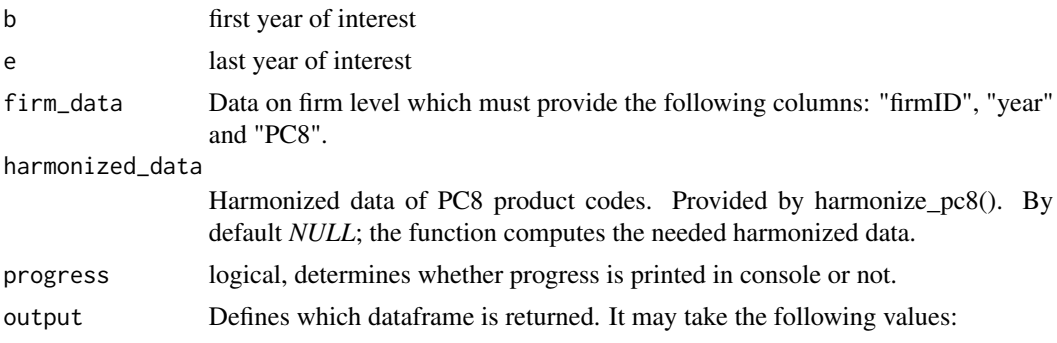

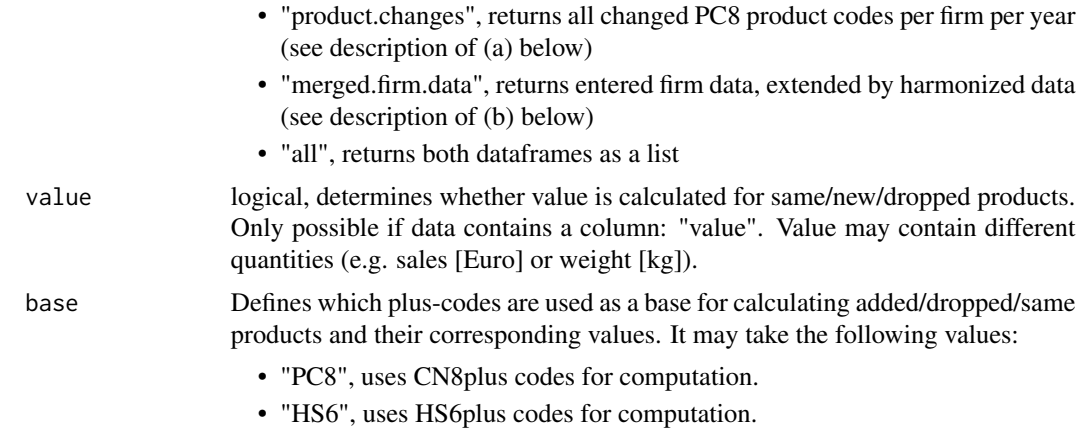

#### Value

Provides two possible data frames:

- (a) One dataframe that contains all changed PC8 product codes per firm per year. In more detail, this means how many products remained the same, were added or dropped - the value of the same/added/dropped products - how many products were produced by a certain firm in a given year, and how many products were produced in the year after. As a base of this computation PC8plus codes or HS6plus codes can be used.
- (b) One dataframe that is based on the entered firm data. The entered firm data is extended by harmonized data (that is "PC8plus", "flag", "flagyear", "HS6plus", "BEC", "BEC\_agr", "SNA\_basic\_class").

Table that summarizes the output, described by the notation (a) above:

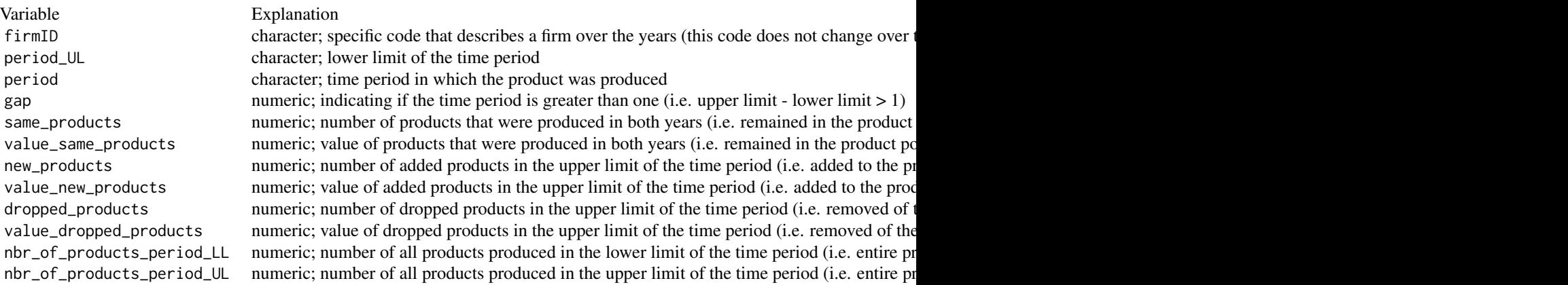

Table that summarizes the output, described by the notation (b) above:

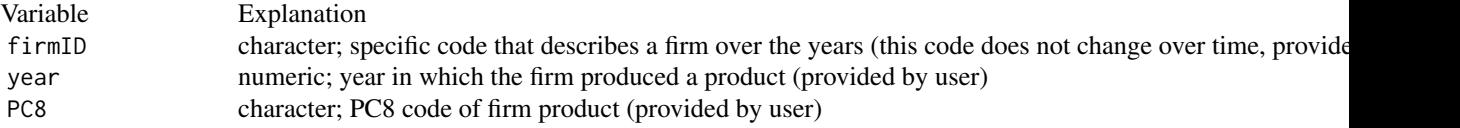

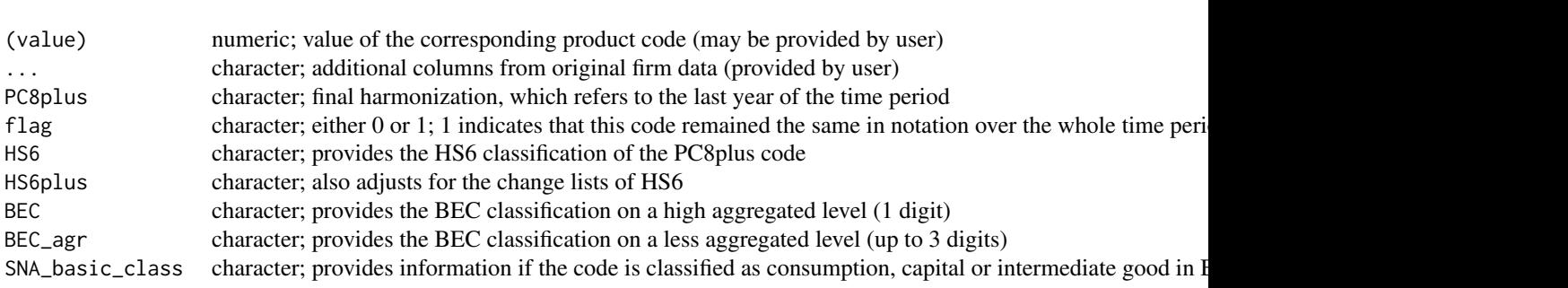

#### Examples

```
sampledata <- read.table(paste0(system.file("extdata", package = "harmonizer"),
                         "/sampledata/pc8sample.txt"), sep = ";",
                         header = TRUE , colClasses = "character")
utilize_pc8(b = 2011, e = 2013, firm_data = sampledata)
newdata <- utilize_pc8(b = 2011, e = 2013, firm_data = sampledata,
                      output = "all")changes <- newdata[[1]]
merged_data <- newdata[[2]]
```
# <span id="page-12-0"></span>Index

cn8\_to\_bec, [2](#page-1-0)

get\_data\_directory, [3](#page-2-0)

harmonize\_cn8, [3](#page-2-0) harmonize\_pc8, [4](#page-3-0) history\_matrix\_cn8, [6](#page-5-0) history\_matrix\_pc8, [6](#page-5-0)

pc8\_to\_bec, [7](#page-6-0)

utilize\_cn8, [8](#page-7-0) utilize\_pc8, [10](#page-9-0)